The book was found

## **Photoshop Cs5: Production, Aca Edition + Certblaster (ILT)**

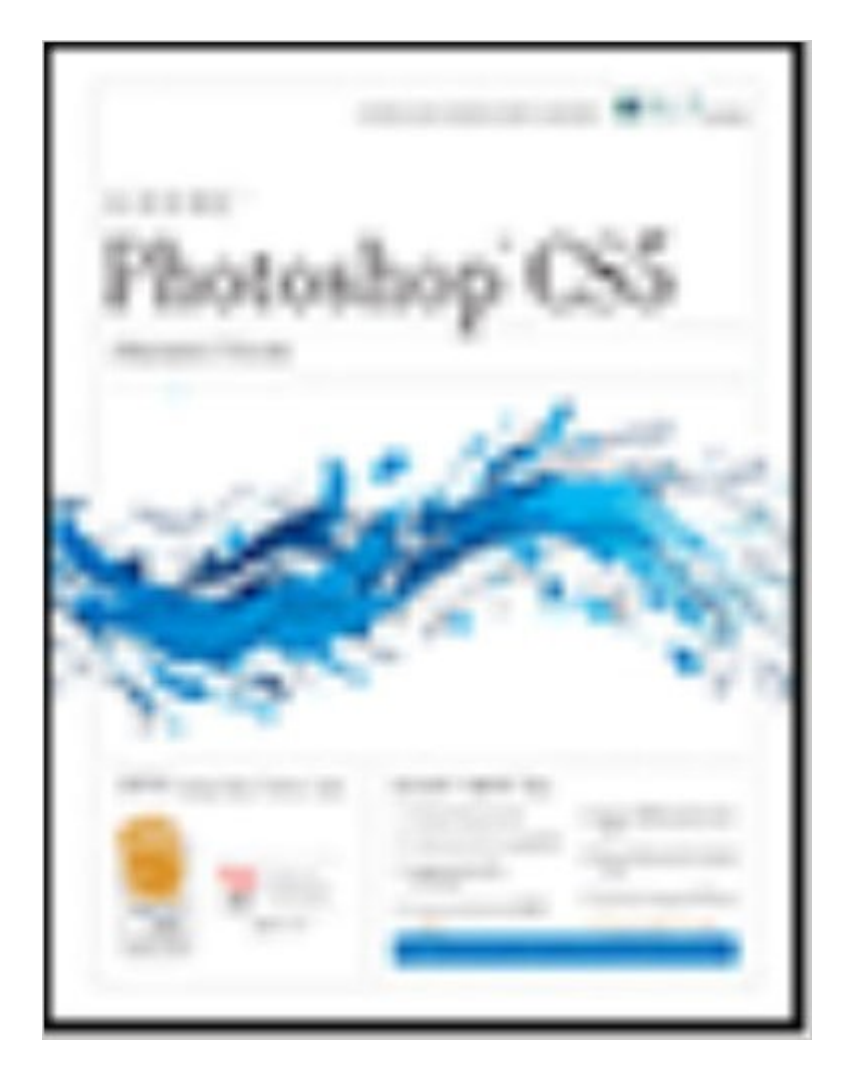

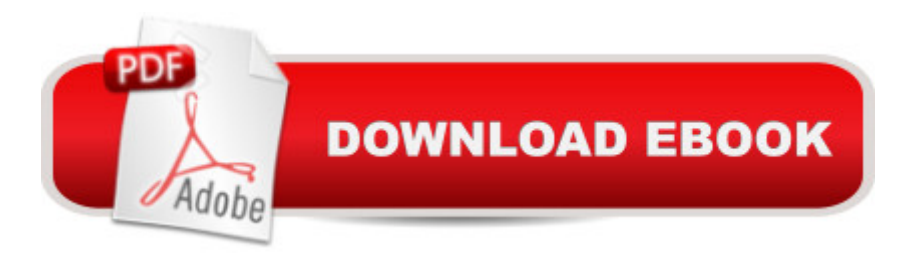

Photoshop CS5: Production, ACA Edition, is part of a three-course ILT series, which is designed to help students prepare for the Adobe Certified Associate exam for Photoshop CS5. This course focuses on the specific information needed to create professional-looking images for high-end business printers and commercial print shops. In this course, students will learn project management basics and how to create layer comps. They will also learn how to optimize color management for print. They will explore various techniques for adjusting the quality of an image and making color adjustments. Students will learn how to use CYMK separations for prepress, customize ink options, and adjust CYMK curves. Students will also explore various options for using grayscale, spot-color, and duotones. Finally, they will learn how to optimize images for the Web, balancing quality and file size, and how to prepare images for use in video productions Course manual comes with CertBlaster exam prep software (download).

## **Book Information**

Series: ILT Paperback: 242 pages Publisher: Crisp Learning; Tch edition (March 7, 2011) Language: English ISBN-10: 1426020791 ISBN-13: 978-1426020797 Product Dimensions: 10.9 x 8.9 x 0.6 inches Shipping Weight: 1.4 pounds (View shipping rates and policies) Average Customer Review: Be the first to review this item Best Sellers Rank: #7,294,109 in Books (See Top 100 in Books) #52 in  $\hat{A}$  Books > Computers & Technology > Certification > Adobe #1810 in $\hat{A}$  Books > Computers & Technology > Digital Audio, Video & Photography > Adobe > Adobe Photoshop #10484 in $\hat{A}$  Books > Computers & Technology > Programming > Graphics & Multimedia

## Download to continue reading...

Photoshop Cs5: Production, Aca Edition + Certblaster (ILT) Photoshop Cs5: Basic, ACA Edition + [Certblaster, Instructor's Edit](http://overanswer.com/en-us/read-book/vM4Yw/photoshop-cs5-production-aca-edition-certblaster-ilt.pdf?r=gKtF4Q0ZTMYI4wRa5n1zKI1PzOqU%2BsHCEz2ia5DBG%2FAxsUsP0pT3Vr0vFbiEbA%2Fo)ion (ILT) Photoshop Cs5: Advanced, Aca Edition + Certblaster (ILT) Photoshop: Learn Photoshop In A DAY! - The Ultimate Crash Course to Learning the Basics of Photoshop In No Time (Photoshop, Photoshop course, Photoshop books, Photoshop Development) Photoshop CS5: Production: ACA Edition [With CDROM] (ILT) Dreamweaver Cs5: Advanced, Aca

Dreamweaver Cs5: Basic, Aca Edition + Certblaster (ILT) PHOTOSHOP: Master The Basics of Photoshop 2 - 9 Secret Techniques to Take Your Photoshop Skills to The Next Level (Photoshop, Photoshop CC, Photoshop CS6, Photography, Digital Photography) The Design Collection Revealed: Adobe InDesign CS5, Photoshop CS5 and Illustrator CS5 (Adobe Creative Suite) Photoshop Box Set: Stupid. Simple. Photoshop - A Noobie's Guide Photoshop & Photoshop - 5 Essential Photoshop Tricks to Perfect Your Photography Flash CS5: Advanced, ACA Edition (ILT) Flash CS5: Basic, ACA Edition [With CDROM] (ILT) Dreamweaver CS5: Advanced: ACA Edition (ILT) Illustrator Cs5: Basic, Ace Edition + Certblaster (ILT) Photoshop Cs4: Advanced, Ace Edition + Certblaster (ILT) Photoshop Cs4: Basic, Ace Edition + Certblaster (ILT) Photoshop Cs4: Color Printing, Ace Edition + Certblaster + Data (ILT) Photoshop Cs4: Web Design, Ace Edition + Certblaster + Data (ILT) Photoshop Cs4: Web Design, Ace Edition + Certblaster (ILT) <u>Dmca</u>